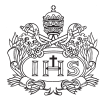

# ENSEÑANZA DE ONDAS MECÁNICAS EN CUERDAS USANDO MATHEMATICA

**Guillermo Iván González Pedreros**

*Departamento de Física, Facultad de Ciencias, Pontificia Universidad Javeriana Carrera 7ª 40-82, Bogotá, D.C. ivang@javeriana.edu.co*

#### RESUMEN

Se resuelve la ecuación de onda y se efectúa la simulación de la solución obtenida, usando el programa Mathematica, para el caso de una cuerda elástica tensa con un extremo fijo y el otro libre. Esto se propone como ejemplo para la enseñanza de los fenómenos ondulatorios mecánicos en cursos de física general para estudiantes de ciencias e ingeniería. El ejemplo orienta al estudiante en el análisis crítico mientras aprende conceptos fundamentales de física, además puede ser extendido al caso bidimensional y constituye una base sólida y adecuada para otros temas como las ondas electromagnéticas y la mecánica cuántica.

**Palabras clave:** ecuación de onda, Fourier, observación, simulación.

#### ABSTRACT

In the case of a tensioned elastic string cord whit with a homogeneous end and a free end, the wave equation is resolved and the simulation of the corresponding solution is realized, using the Mathematica program. This is proposed as an example to teach the mechanical wave phenomenon in general physics courses to students of physics and engineering. The example orients the students toward critical analysis while they are learning fundamental concepts about physics. The example can also be extended to the bidimensional case, and constitutes a strong foundation for different topics like the electromagnetic fields and quantum mechanics.

**Key words:** Fourier, observation, simulation, wave equation.

# **INTRODUCCIÓN**

Cuando un estudiante de ciencias o ingeniería inicia el estudio de un fenómeno ondulatorio como la propagación de un pulso en una cuerda tensa y su reflexión en el extremo de ésta (French, 1997; Sears *et al*., 1998), por ejemplo, se encuentra con descripciones o justificaciones de las observaciones realizadas en el laboratorio o de su experiencia cotidiana. Estas descripciones y observaciones una vez aceptadas por el estudiante en adelante le sirven como postulados para resolver problemas o ha-

cer predicciones cuantitativas y cualitativas relacionadas con otros tipos de los procesos ondulatorios. Sin embargo, la propagación de una onda mecánica en una cuerda, el comportamiento de la onda en la frontera o en un cambio de medio es consecuencia de la segunda ley de Newton aplicada en forma infinitesimal al medio continuo (lo cual conduce a la ecuación de onda) y de las ligaduras a las que está sometido el mismo (condiciones de frontera). La base para analizar los procesos ondulatorios en este caso, lo constituye la segunda ley de Newton y no las descripciones (y las analogías) de los fenómenos ondulatorios mecánicos.

Se aprecia el esfuerzo hecho por los autores en transmitir el significado de cada una de las funciones que intervienen en la solución de la ecuación de onda mecánica, así como la forma en que se puede escribir la solución en términos de dos funciones que viajan en sentidos opuestos. Sin embargo, en este trabajo se considera más conveniente comenzar el estudio de ondas mecánicas en una cuerda, a partir de la segunda ley de Newton; luego obtener la ecuación de onda y posteriormente resolverla por el método de separación de variables. La solución obtenida, en muchos casos, es una superposición convergente de un número infinito de funciones. Aquí surge el inconveniente de estudiar esta solución. Un análisis cuidadoso de ella proporciona un camino para observar teóricamente los fenómenos de reflexión en la frontera, interferencia, modos normales de oscilación, pulsaciones, etc.

El análisis de la solución de la ecuación de onda no es fácil, sin embargo, esta dificultad puede ser superada con relativa facilidad usando programas matemáticos en computadores y calculadoras. El uso de programas de computador y calculadoras, (Moya y Novoa, 2003, De Jong, 2003) por ejemplo, como herramientas poderosas está desarrollado pero debe ser guiado para lograr resultados positivos y efectivos en educación en ciencias e ingeniería.

A continuación, se muestra cómo a partir del análisis de la solución de la ecuación de onda mecánica, usando el programa Mathematica, el estudiante guiado por el docente puede llegar a visualizar y/o representar diferentes fenómenos ondulatorios mecánicos. En esta perspectiva, estos fenómenos ya no aparecerán como analogías o descripciones justificadas sino como consecuencias naturales de la dinámica del medio mecánico, es decir, un resultado derivado a partir de la segunda ley de Newton aplicada al medio continuo.

### **MATERIALES Y MÉTODOS**

## ECUACIÓN DE ONDA PARA UNA CUERDA TENSA Y SOLUCIÓN

A partir de la aplicación de la segunda ley de Newton a un segmento de una cuerda tensa de longitud *L*, tensión *T* y densidad lineal uniforme de masa m, (Butkov, 1968), se obtiene la ecuación de onda:

$$
\sqrt{\frac{\mu}{T}} \frac{\partial^2 \psi}{\partial t^2} = \frac{\partial^2 \psi}{\partial x^2} \quad (1)
$$

en donde y es la coordenada de desplazamiento vertical, *x* es la coordenada horizontal de un segmento infinitesimal de cuerda y *t* el tiempo. Véase figura 1.

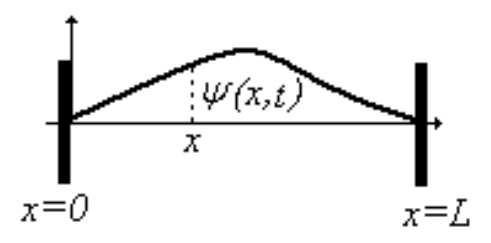

Figura 1 Cuerda tensa de longitud L.

Aplicando el método de separación de variables,  $\psi(x,t) = X(x)U(t)$ , y asumiendo que la constante de separación es negati $va, -α<sup>2</sup>, en donde α es un número real dife$ rente de cero, se obtiene:

$$
\psi(x,t) = [A\cos(\alpha x) + B\sin(\alpha x)] \left[ C\cos\left(\sqrt{\frac{T}{\mu}}\alpha t\right) + D\sin\left(\sqrt{\frac{T}{\mu}}\alpha t\right) \right]
$$
\n(2)

La elección de la constante de separación  $-\alpha^2$  es debido a las condiciones de frontera del problema particular, el cual, debe ser seleccionado de tal manera que permita observar con facilidad los fenómenos ondulatorios. Para tal fin se propone el siguiente caso.

**Caso:** Cuerda tensa, de un extremo fijo y el otro extremo libre, liberada del reposo y con forma inicial de triángulo central (véase figura 2). Las condiciones de frontera son:

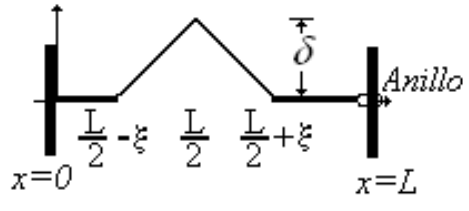

Figura 2

Forma inicial de la cuerda: un extremo fijo y el otro libre.

$$
\psi(0,t) = 0 \text{ extreme fijo}
$$

$$
\frac{\partial \psi}{\partial x}(L,t) = 0 \text{ extreme libre}
$$
(3)

Las condiciones iniciales son:

$$
\frac{\partial \psi(x,0)}{\partial t} = 0 \text{ se libera del reposo}
$$
\n
$$
\psi(x,0) = f(x) = \begin{cases}\n\frac{\delta}{\xi} \left( x - \frac{L}{2} \right) + \delta & \text{para } \frac{L}{2} - \xi \le x \le \frac{L}{2} \\
-\frac{\delta}{\xi} \left( x + \frac{L}{2} \right) - \delta & \text{para } \frac{L}{2} \le x \le \frac{L}{2} + \xi \\
0 & \text{para el resto del espacio} \end{cases}
$$
\n
$$
(4)
$$

en donde δ es la altura y ξ la base del triángulo central que inicialmente forma la cuerda (véase la figura 1). La solución de la ecuación de onda en este caso da:

$$
\begin{bmatrix} \overline{T}_{\mu} \\ \mu \end{bmatrix} \qquad \psi(x,t) = \sum_{n=0}^{\infty} A_n \sin\left(\frac{(2n+1)\pi}{2L}x\right) \cos\left(\sqrt{\frac{T}{\mu}} \frac{(2n+1)\pi}{2L}t\right) \tag{5}
$$

en donde  $0 \le x \le L$  y  $A_n$  es dado por:

$$
A_n = -\frac{4L^2 \delta}{(\pi + 2n\pi)^2 \xi} \left( -2\sin\left(\frac{(2n+1)\pi}{4}\right) + \sin\left(\frac{(2n+1)\pi(L-2\xi)}{4L}\right) \right) + \frac{4L^2 \delta}{(\pi + 2n\pi)^2 \xi} \sin\left(\frac{(2n+1)\pi(L+2\xi)}{4L}\right)
$$
\n
$$
(6)
$$

El paso a seguir es el análisis de las ecuaciones (5) y (6). La gráfica exacta de la expresión (5) es imposible ya que se tiene un número infinito de términos, sin embargo, se puede trabajar cortando la serie, ya que <sub>A<sub>n→∞</sub> → 0 *.* Usando el Mathema-</sub> tica, se puede graficar la solución para los 5 primeros términos y los 100 primeros términos en *t=0*, por ejemplo. Para esto se usan los valores.  $L = 1, \xi = 0.2, \delta = 0.1$  y  $\sqrt{\frac{T}{\mu}} = 2$ 

Como se deduce de las figuras 3 y 4 es suficiente tomar los cien primeros términos de la solución de la ecuación onda, ya que reproduce bastante bien la forma inicial de la cuerda.

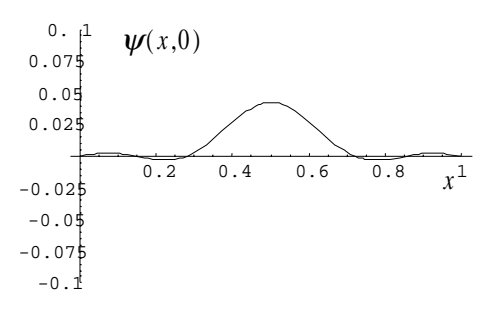

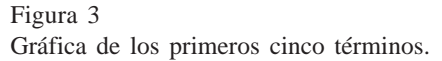

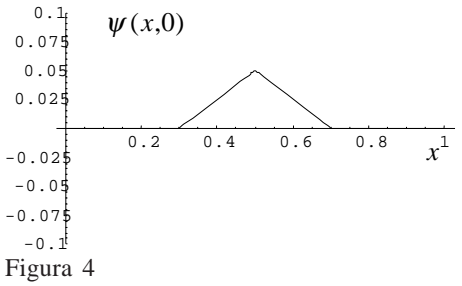

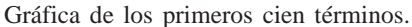

Para ver el comportamiento de la cuerda en el tiempo, se realizan gráficas de la solución (tomando los cien primeros términos) para diferentes tiempos. Por ejemplo, variar el tiempo *t* desde 0 hasta 2 en pasos de 0.01. Mathematica ofrece la opción de seleccionar y hacer ver una sucesión de gráficas permitiendo simular gráficamente (véanse figuras 5-16).

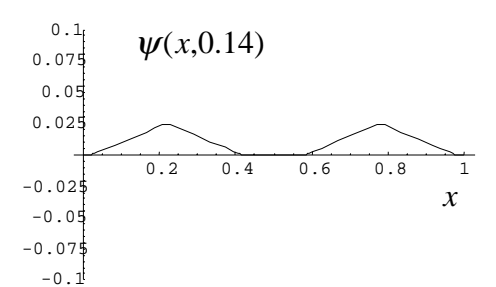

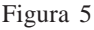

El triángulo inicial, se divide en dos pulsos triangulares más pequeños que viajan en sentidos opuestos.

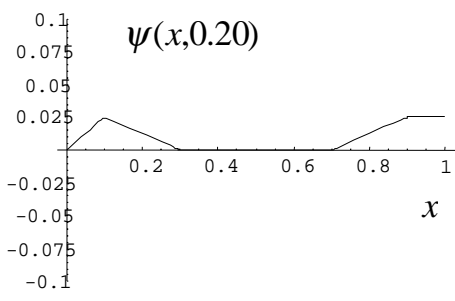

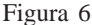

Los pulsos triangulares al entrar en contacto con los extremos de la cuerda se deforman.

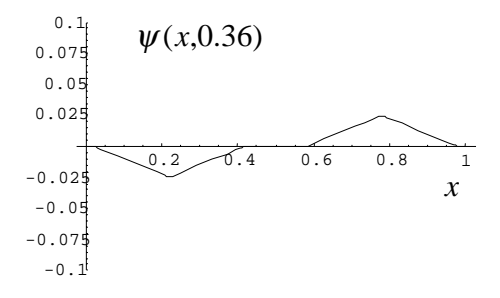

#### Figura 7

Los dos pulsos después del contacto con los extremos cambiaron su sentido de propagación. El que hizo contacto con el extremo fijo, invirtió su altura; el otro no se invirtió (extremo libre).

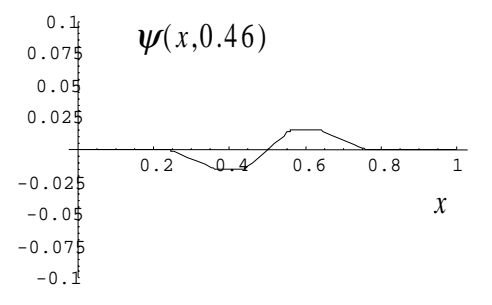

#### Figura 8

Los dos pulsos al encontrarse, se deforman observándose figuras más pequeñas momentáneamente.

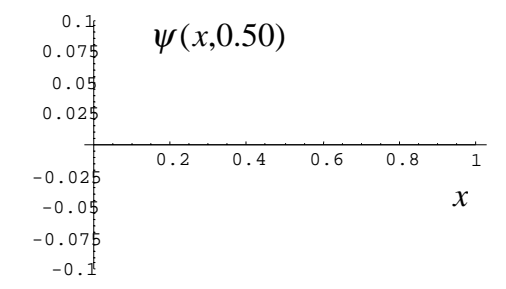

Figura 9 Los pulsos desaparecen completamente.

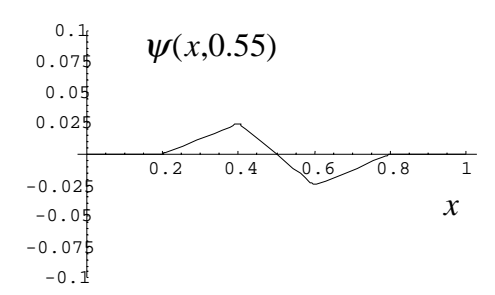

Figura 10 Los pulsos comienzan a reaparecer.

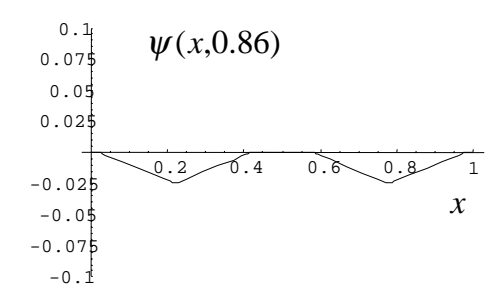

Figura 13

Se repite la observación de la figura 5 y quedan los dos pulsos abajo.

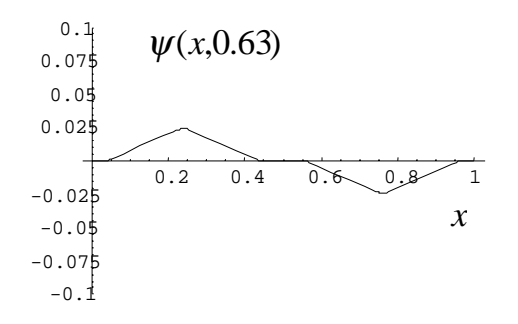

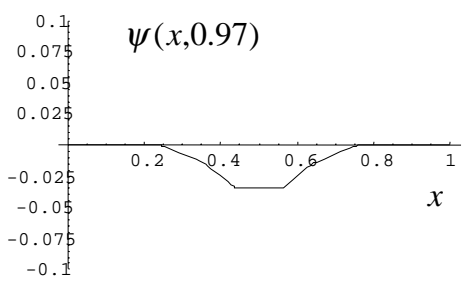

Figura 11 Los dos pulsos vuelven a tomar su forma.

Figura 14

Los dos pulsos se encuentran: forman una figura de mayor altura.

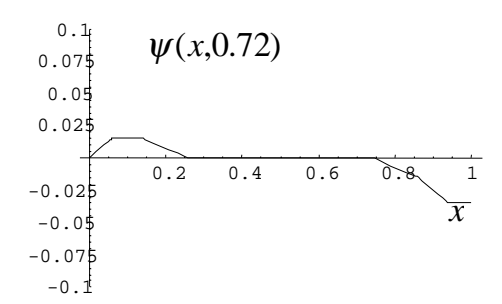

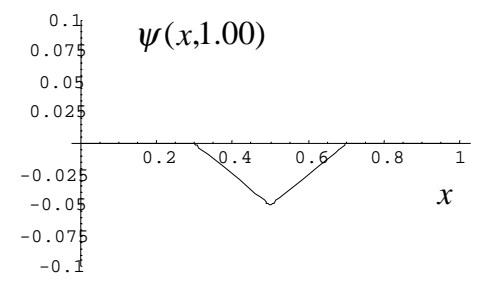

Figura 12 Los pulsos en contacto con extremos.

Figura 15 Se forma un solo triángulo igual que el inicial pero invertida su altura.

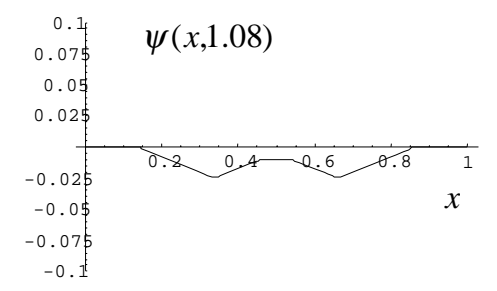

Figura 16 Vuelven a aparecer los dos pulsos viajando en sentidos contrarios.

Dentro de las conclusiones obtenidas por los estudiantes a partir de las observaciones de las Figuras 5 a 16 están:

- 1. La cuerda tiene la forma de dos pulsos triangulares que se mueven en sentidos contrarios todo el tiempo.
- 2. Cuando un pulso llega a un extremo fijo se invierte su sentido de propagación y su altura, mientras que al llegar al extremo libre se invierte su sentido de propagación pero no su altura.
- 3. Cuando los dos pulsos se encuentran sus alturas se suman si ambos van por arriba o ambos por debajo. Si van uno por arriba y otro por debajo, se restan sus alturas. Después de esto continúan como estaban antes.

### **CÁLCULO DE COEFICIENTES DE FOURIER Y SIMULACIÓN USANDO MATHEMATICA**

A continuación se muestra como fueron obtenidas las figuras 5 a 16 usando Mathematica para realizar la simulación de la cuerda de un extremo libre *(x=L)* y otro fijo *(x=0).* Lo que está escrito en negrilla corresponde al código que se debe digitar en el programa Mathematica.

Paso I: Eliminación de los valores en memoria de los parámetros *x*,*n*,*t*,*L*,δ,*v*yξ:

### **x=.; n=.; t=.; L=.; d=.; v=.; x=.;**

Paso II: Los coeficientes de Fourier, se calculan con el siguiente código:

$$
\text{FullSimplify} \left[ \int_{\frac{L}{2}-\xi}^{\frac{L}{2}} \left( \frac{\delta}{\xi} \left( x - \frac{L}{2} \right) + \delta \right) \sin \left[ \frac{(2n+1) \pi x}{2L} \right] dx \right]
$$
\n
$$
\int_{\frac{L}{2}}^{\frac{L}{2}+\xi} \left( -\frac{\delta}{\xi} \left( x - \frac{L}{2} \right) + \delta \right) \sin \left[ \frac{(2n+1) \pi x}{2L} \right] dx
$$

La función FullSimplify[ ] factoriza y reduce el resultado de las integrales obteniéndose la ecuación (6).

Paso III: Asignación de valores a los parámetros  $t, L, \delta, v = \sqrt{\frac{T}{\mu}} y \xi$ 

## **t= 0; L=1; d = 0.1; x =0.2;v= 2;**

Paso IV: La función Do[ ] repite la instrucción de graficación (función Plot[ ]) mediante el parámetro *t* (el tiempo). En este paso se sustituye el resultado *An* del Paso II en la ecuación (5) y la suma se corta en *n=100*:

$$
Dc \n\begin{bmatrix}\n\text{plot}\n\end{bmatrix}\n\begin{bmatrix}\n\text{1} & \text{1} \\
\frac{10}{\pi} & \text{1} \\
\frac{1}{\pi} & \text{1} \\
\frac{1}{\pi} & \text{1} \\
\frac{1}{\pi} & \text{1} \\
\frac{1}{\pi} & \frac{1}{\pi} \\
\frac{1}{\pi} & \frac{1}{\pi} \\
\frac{1}{\pi} & \frac{1}{\pi} \\
\frac{1}{\pi} & \frac{1}{\pi} \\
\frac{1}{\pi} & \frac{1}{\pi} \\
\frac{1}{\pi} & \frac{1}{\pi} \\
\frac{1}{\pi} & \frac{1}{\pi} \\
\frac{1}{\pi} & \frac{1}{\pi} \\
\frac{1}{\pi} & \frac{1}{\pi} \\
\frac{1}{\pi} & \frac{1}{\pi} \\
\frac{1}{\pi} & \frac{1}{\pi} \\
\frac{1}{\pi} & \frac{1}{\pi} \\
\frac{1}{\pi} & \frac{1}{\pi} \\
\frac{1}{\pi} & \frac{1}{\pi} \\
\frac{1}{\pi} & \frac{1}{\pi} \\
\frac{1}{\pi} & \frac{1}{\pi} \\
\frac{1}{\pi} & \frac{1}{\pi} \\
\frac{1}{\pi} & \frac{1}{\pi} \\
\frac{1}{\pi} & \frac{1}{\pi} \\
\frac{1}{\pi} & \frac{1}{\pi} \\
\frac{1}{\pi} & \frac{1}{\pi} \\
\frac{1}{\pi} & \frac{1}{\pi} \\
\frac{1}{\pi} & \frac{1}{\pi} \\
\frac{1}{\pi} & \frac{1}{\pi} \\
\frac{1}{\pi} & \frac{1}{\pi} \\
\frac{1}{\pi} & \frac{1}{\pi} \\
\frac{1}{\pi} & \frac{1}{\pi} \\
\frac{1}{\pi} & \frac{1}{\pi} \\
\frac{1}{\pi} & \frac{1}{\pi} \\
\frac{1}{\pi} & \frac{1}{\pi} \\
\frac{1}{\pi} & \frac{1}{\pi} \\
\frac{1}{\pi} & \frac{1}{\pi} \\
\frac{1}{\pi} & \frac{1}{\pi} \\
\frac{1}{\pi} & \frac{1}{\pi} \\
\frac{1}{\pi} & \frac{1}{\pi} \\
\frac{1}{\pi} & \frac{1}{\pi} \\
$$

### **METODOLOGÍA**

La metodología mostrada a continuación fue aplicada en tres grupos de estudiantes de ingeniería electrónica que tomaron el curso de ondas en la Pontificia Universidad Javeriana de Bogotá. Los pasos realizados en el proceso de enseñanza son los siguientes:

- 1. Exposición del docente en donde deduce la ecuación de onda para una cuerda tensa, dejando en claro los casos para los cuales se puede usar el modelo. Solución de la ecuación de onda usando el método de separación de variables para el caso de extremos fijos y configuración inicial de la cuerda en forma de un triángulo central, como en la figura 2, realizando los cálculos detalladamente.
- 2. Ilustración de los ejemplos del uso del programa Mathematica realizados por el docente, en donde se busca que el estudiante comprenda rápidamente cómo graficar, calcular integrales (coeficientes de Fourier), realizar sumatorias y programar para realizar la animación.
- 3. Propuesta, por parte del docente, de ejercicios para que el estudiante solucione la ecuación de onda y pueda concluir sólo observando las simulaciones.
- 4. Discusión y formulación de conclusiones a partir de las observaciones hechas por los estudiantes.
- 5. Formulación, por parte del docente, de un cuestionario, que al estudiante le permita obtener nuevos conocimientos, formalizar las conclusiones o llegar a conclusiones que no se obtuvieron durante el proceso anterior.

En particular para el paso 3, se proponen algunos ejemplos de problemas para análisis:

1. Cuerda tensa de extremos fijos, liberada del reposo con condición inicial:

$$
\psi(x,0) = \delta \sin\left(\frac{4\pi}{L}x\right)
$$

En este caso todos los términos de la solución se anulan excepto uno (*n=4*), quedando la cuerda oscilando en un modo normal de oscilación. Útil para estudio de modos normales, ondas estacionarias, nodos, antinodos y longitud de onda.

2. Cuerda tensa de extremo fijo (*x=0*) y libre (*x=L*), liberada del reposo con condición inicial:

$$
\psi(x,0) = \delta \left[ Sin \left( \frac{5\pi}{2L} x \right) + Sin \left( \frac{9\pi}{2L} x \right) \right]
$$

En este caso todos los términos de la solución se anulan excepto dos (*n=2* y *n=4*). Se puede observar pulsación en el punto *x=L*. Útil para estudio de pulsaciones.

Un ejemplo, para el cuestionario en el paso 5, que permite formalizar la observación de la Figura 5 es: demostrar que la solución dada por la ecuación (5) se puede escribir como una superposición de funciones que viajan en sentidos opuestos:  $\psi(x,t) = \psi_+(x-vt) + \psi_-(x+vt)$  y determine la constante *v*.

### **RESULTADOS**

Dentro del proceso de análisis de la solución de la ecuación de onda, los estudiantes desarrollan dos destrezas: cálculo de coeficientes de Fourier en forma analítica y uso del programa Mathematica para efectuar los mismos cálculos analíticos y la programación de simulaciones. La experiencia mostró que el desarrollo de estas dos destrezas, los estudiantes requieren de dos semanas (8 horas de clase en total).

Las observaciones realizadas por los estudiantes en las simulaciones, les permite un acercamiento en la comprensión de los fenómenos ondulatorios como: propagación de una onda, interferencia constructiva y destructiva, ondas estacionarias y modos normales de oscilación, longitud de onda, reflexión en la frontera y pulsaciones, entre otros. Aquí, es necesaria la intervención del docente para hacer claridad y precisión del fenómeno observado y la respectiva formalización.

# **DISCUSIÓN**

El proceso permite al estudiante concentrarse, después de desarrollar sus destrezas de cálculo y programación, en el análisis físico. Esta forma de proceder lo orienta en el trabajo de investigación (Hurgerat *et al.*, 2003). Además, le permite ver la expresión analítica de la solución de la ecuación de onda de forma sencilla, a pesar de su complejidad, y le brinda la posibilidad de interpretar cada uno de los términos que la conforman.

El estudiante construye su propia simulación después de un proceso en donde él ha sido partícipe activo, lo cual lo diferencia del uso de simulaciones ya preparadas en donde el estudiante sólo observaría, sin conocer los fundamentos que conducen a la simulación, un fenómeno físico. Además, el construir la propia simulación muestra que ésta es obtenida a partir de fundamentos físicos y no constituye una serie de imágenes editadas para hacer una animación no calculada.

El análisis de la cuerda, puede ser extendido fácilmente al caso de una membrana rectangular y allí observar, entre otras cosas, los diferentes modos normales de oscilación. Por otro lado, este último caso es análogo a la solución de la ecuación de Laplace bidimensional, en consecuencia establece relación con los siguientes cursos de física (electromagnetismo, campos y ondas, etc.). En particular, la última pregunta formulada en la sección anterior, establece una conexión con el formalismo, en el espacio de funciones, en mecánica cuántica.

# **CONCLUSIONES**

El análisis de la solución de la ecuación de onda de una cuerda tensa, permite al estudiante desarrollar destrezas de cálculo analítico apoyado en programas matemáticos. Paralelamente y posteriormente, el estudiante realiza observaciones de carácter físico desde un punto de vista de investigación, permitiéndole comprender de forma natural y efectiva los fenómenos ondulatorios en la cuerda tensa, los cuales constituyen una base adecuada para el estudio de temas más avanzados de física.

El análisis mostrado, evita describir y aceptar los fenómenos mecánicos ondulatorios en la cuerda tensa, permitiendo una secuencia natural y lógica de aprendizaje, libre de esfuerzos que justifiquen tales descripciones. La propagación e interferencia, por ejemplo, se aprecia como una consecuencia de la solución de la ecuación de onda (segunda ley de Newton).

Es imprescindible la guía del docente. Éste debe ser claro y hábil en la formulación de interrogantes y problemas, de lo contrario el estudiante queda perdido dentro del cálculo y la programación. No obstante, después de que el estudiante ha sido guiado por un tiempo, éste comienza a proponer problemas propios.

### **LITERATURA CITADA**

- BUTKOV, E. 1968. *Mathematical physics*. Addison Wesley. Unit States of America, 287-294.
- DE JONG, M. 2003."Using Computer Gene-rated Animations as an Aid in Teaching Wave Motion and Sound". Physics Teacher, 41, 9: 524-526.
- FRENCH, A.P. 1997. *Vibraciones y ondas*. Reverté. USA, MIT, 228-233.
- HURGERAT, M.; ZIDANI, S. y KURTAM, N. 2003. "Teaching science through research". *Journal of Science Education,* 4: 35-38.
- MOYA, L. y NOVOA, F. 2003. "Some appli-cations of the TI 92 calculator for solving problems in science courses". *Journal of Science Education,* 4: 38-40.
- SEARS, F.W.; ZEMANSKY, M.W.; YOUNG, H.D. Y FREEDMAN, R.A. 1998. *Física universitaria*. Addison Wesley Longman, 597-605.

**Recibido:** 16-07-2004 **Aceptado:** 03-02-2005